ИССЛЕДОВАНИЯ И РАЗРАБОТКИ В ОБЛАСТИ НОВЫХ ИНФОРМАЦИОННЫХ ТЕХНОЛОГИЙ И ИХ ПРИЛОЖЕНИЙ

**УДК 004.9 DOI: 10.25559/SITITO.16.202003.633-642** Оригинальная статья

# **Разработка виртуальной исследовательской среды для моделирования на платформе HybriLIT физических процессов в системах, основанных на джозефсоновских переходах**

**Ю. А. Бутенко<sup>1</sup>, Д. М. Маров<sup>1,2</sup>, А. В. Нечаевский<sup>1\*</sup>, О. И. Стрельцова<sup>1,2</sup>, И. Р. Рахмонов<sup>1,3</sup>, М. В. Башашин1,2**

 $^{\rm _1}$ Объединенный институт ядерных исследований, г. Дубна, Российская Федерация

141980, Российская Федерация, Московская область, г. Дубна, ул. Жолио-Кюри, д. 6 \* nechav@jinr.ru

2 ГБОУ ВО МО «Университет «Дубна», г. Дубна, Российская Федерация

141982, Российская Федерация, Московская область, г. Дубна, ул. Университетская, д. 19

<sup>3</sup> Физико-технический институт имени С.У. Умарова Национальной академии наук Таджикистана, г. Душанбе, Республика Таджикистан

734063, Республика Таджикистан, г. Душанбе, пр. Айни, д. 299/1

#### **Аннотация**

В статье описывается разработка виртуальной исследовательской среды (ВИС) для решения задач математического моделирования сверхпроводниковой электроники и спинтроники, которые являются интенсивно развивающимися областями физики конденсированных сред. Несмотря на широкие возможности существующих пакетов прикладных программ для численного моделирования физических и технических систем, включающих построение моделей и визуализацию результатов расчетов, не всегда возможно исследовать конкретную физическую задачу, в силу того, что многие системы еще не представлены в пакетах программ, а также многие задачи требует специализированных алгоритмов их решения. Таким примером является спектр задач, связанных с исследованием систем, основанных на джозефсоновских переходах. Предлагаемая в статье виртуальная исследовательская среда сочетает в себе удобные инструменты на базе web-технологий для создание моделей, интерфейса для проведения расчетов на гетерогенной вычислительной платформе HуbriLIT, визуализации результатов расчетов и предоставляет различным исследовательским группам среду для организации совместных исследований, обмена моделями и результатами расчетов.

**Ключевые слова:** виртуальная исследовательская среда, моделирование физических процессов, визуализация, вычислительная платформа, web-технологии.

**Финансирование:** исследование выполнено при финансовой поддержке Российского фонда фундаментальных исследований в рамках научного проекта № 20-37-70056 «Виртуальная исследовательская среда для моделирования физических процессов в гибридных наноструктурах состоящих из сверхпроводников и магнетиков».

#### *Авторы заявляют об отсутствии конфликта интересов.*

**Для цитирования:** Бутенко, Ю. А. Разработка виртуальной исследовательской среды для моделирования на платформе HybriLIT физических процессов в системах, основанных на джозефсоновских переходах / Ю. А. Бутенко, Д. М. Маров, А. В. Нечаевский, О. И. Стрельцова, И. Р. Рахмонов, М. В. Башашин. – DOI 10.25559/SITITO.16.202003.633-642 // Современные информационные технологии и ИТ-образование. – 2020. – Т. 16, № 3. – С. 633-642.

© Бутенко Ю. А., Маров Д. М., Нечаевский А. В., Стрельцова О. И., Рахмонов И. Р., Башашин М. В., 2020

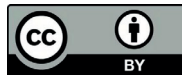

Контент доступен под лицензией Creative Commons Attribution 4.0 License. The content is available under Creative Commons Attribution 4.0 License.

Vol. 16, No. 3. 2020 ISSN 2411-1473 sitito.cs.msu.ru

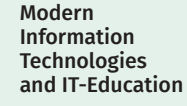

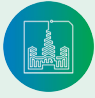

### RESEARCH AND DEVELOPMENT IN THE FIELD OF NEW IT AND THEIR APPLICATIONS

#### Original article

# **Development of a Virtual Research Environment for Modeling Physical Processes on the HybriLIT Platform in Systems Based on Josephson Junctions**

**Yu. A. Butenko<sup>a</sup>, D. M. Marov<sup>a,b</sup>, A. V. Nechaevskiy<sup>a\*</sup>, O. I. Streltsova<sup>a,b</sup>, I. R. Rahmonov<sup>a,c</sup>, M. V. Bashashina,b**

a Joint Institute for Nuclear Research, Dubna, Russian Federation

6 Joliot-Curie St., Dubna 141980, Moscow Region, Russian Federation

\* nechav@jinr.ru

b Dubna State University, Dubna, Russian Federation

19 Universitetskaya St., Dubna 141980, Moscow Region, Russian Federation

c S.U. Umarov Physical-Technical Institute of the National Academy of Sciences of Tajikistan, Dushanbe, Republic of Tajikistan

299/1 Aini Ave., Dushanbe 734063, Republic of Tajikistan

#### **Abstract**

The article describes the development of a virtual research environment for solving the tasks of mathematical modeling of superconducting electronics and spintronics, which are intensively developing areas of condensed matter physics. Despite the ample capacities of existing software packages for numerical modeling of physical and technical systems, including the construction of models and visualization of calculation results, it is not always possible to study a specific physical problem, since many systems are not yet included in the packages, and many problems require specialized algorithms to solve them. The range of problems related to the study of systems based on Josephson junctions can serve as an example. The proposed virtual research environment combines convenient tools based on web technologies for building models and an interface, performing calculations on the HуbriLIT heterogeneous computing platform and visualizing calculation results, as well as provides different research groups with an environment for organizing joint studies, exchanging models and calculation results.

**Keywords:** virtual research environment, physical processes simulation, visualization, computing platform, web technologies.

**Funding:** This paper is based on research carried out with the financial support of the grant of the Russian Scientific Foundation (project No. 20-37-70056).

*The authors declare no conflict of interest.*

**For citation:** Butenko Yu.A., Marov D.M., Nechaevskiy A.V., Streltsova O.I., Rahmonov I.R., Bashashin M.V. Development of a Virtual Research Environment for Modeling Physical Processes on the HybriLIT Platform in Systems Based on Josephson Junctions. *Sovremennye informacionnye tehnologii i ITobrazovanie* = Modern Information Technologies and IT-Education. 2020; 16(3):633-642. DOI: https:// doi.org/10.25559/SITITO.16.202003.633-642

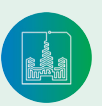

635

### Введение

Сверхпроводниковая электроника и спинтроника являются интенсивно развивающимися областями физики конленсированных сред. Важное место в этой области занимают исследования джозефсоновских переходов с магнитными системами, исследования возможности изменения состояния массива наномагнитов, связанного с лжозефсоновским переходом, при помощи импульса тока через переход, а также различные свойства динамики такой системы. Подобные исследования направлены на изучение возможности контроля динамики магнитного момента и могут помочь в разработке новых устройств микроэлектроники, включая устройства, реализующие квантовые вычисления. При проведении таких исследований возникает необходимость проведения расчетов при большом количестве значений параметров моделей, которые могут быть организованы с применением как технологий параллельного программирования (например, организация MPI-процессов), так и с применением инструментов планировщика SLURM (например, механизма SLURM array), а также использование современных вычислительных систем, программных сред и средств анализа и визуализации данных  $[22-25]$ 

На сегодняшний день существуют мощные пакеты как для проведения расчетов, так и для построения моделей для исследования физических процессов и инженерных, физических систем, такие как Matlab/Simulink, COMSOL и др. Тем не менее, несмотря на широкие возможности этих пакетов, построение моделей, основанных на джозефсоновских переходах, весьма затруднительно, так как эта предметная область физики не представлена в этих пакетах. Помимо этого, использование этих пакетов имеет ряд ограничений, связанных как с внедрением новых алгоритмов, так и с условиями лицензионных соглашений.

Лля провеления описанных выше исслелований разрабатывается виртуальная исследовательская среда на базе web-технологий, включающая в себя набор инструментов для построения моделей, проведения расчетов (в том числе на платформе HybriLIT (ЛИТ ОИЯИ) [1] и анализа результатов [20, 21]. Следует отметить, что масштабы виртуальных исследовательских сред (ВИС) могут варьироваться в зависимости от задач, которые они призваны решать, и областей, которые они поддерживают. Под термином ВИС в настоящее время понимается набор инструментов и технологий, необходимых для проведения исследований, взаимодействия между исследовательским группами, возможность использования ресурсов и технических инфраструктур, как на местном, так и на национальном уровне<sup>1</sup>. Функционал разрабатываемой ВИС включает в себя такие возможности как создание моделей, проведения расчетов, в том числе на гибридных вычислительных архитектурах, модули для анализа данных, объединенных на базе web-технологий в единую программно-информационную среду с поддержкой коллективной работы исследовательских групп [2], [14-19].

## Разработка архитектуры виртуальной исследовательской среды

При проведении фундаментальных исследований в области гибридных структур типа сверхпроводник/ферромагнит/ сверхпроводник [3] возникает необходимость численного решения уравнении Ландау-Лифщица-Гильберта совместно с системой нелинейных уравнений для джозефсоновского перехола. Актуальность такой тематики в нелом связана с развитием перспективных технологий сверхпроводниковой электроники и спинтроники. Ранее проведенные исследования показывают, что результаты численного решения этих уравнений очень чувствительны к вычислительным параметрам и требуют использования специальных вычислительных схем при их численном решении [3].

Для решения задачи математического моделирования физических явлений в гибридных наноструктурах, состоящих из сверхпроводников и магнетиков, используются ресурсы гетерогенной платформы HybriLIT, в том числе суперкомпьютера «Говорун» [1]. Гетерогенная платформа HybriLIT является частью Многофункционального информационно-вычислительного комплекса (МИВК) Лаборатории информационных технологий ОИЯИ [4], [12], [13]. Гетерогенная платформа состоит из Суперкомпьютера «Говорун» и учебно-тестового полигона HybriLIT (Рис. 1), оснащенного как различными вычислительными компонентами (процессоры Intel Xeon Phi и Intel Xeon, графические ускорители Nvidia), так и развитой экосистемой для задач машинного и глубокого обучения и анализа данных, построенного на базе JupyterLab с JupyterHub. JupyterLab построен на системе расширений, которые позволяют настраивать и улучшать сред под себя. Фактически, вся встроенная функциональность самого JupyterLab (блокноты, терминалы, браузер файлов, система меню и т. д.) обеспечивается набором основных расширений. JupyterHub представляет собой настраиваемую и масштабируемую среду разработки на основе Jupyter Notebook и позволяет пользователям получать доступ к вычислительным средам и ресурсам без необходимости установки и обслуживанию вычислительной инфраструктуры самим пользователем.

Учебно-тестовый полигон «HybriLIT» и супрекомпьютер «Говорун» объединены общим информационно-программным окружением с единой точкой входа, которое включает в себя:

- Единая batch-система SLURM:
- Распределенные файловые системы (HLIT-storage);
- Прикладное программное обеспечение, собранное в виде модулей;
- Мониторинг загрузки всех узлов платформы;
- Экосистема ML/DL/HPC (JupyterHub, Jupyter lab for HPC);
- Централизованная система по управлению идентификацией пользователей FreeIPA;
- Прочие сервисы (GitLab, Indico, VDI).

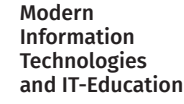

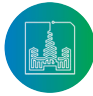

<sup>&</sup>lt;sup>1</sup> Журавлева, Е. Ю. Виртуальная исследовательская среда как элемент научно-исследовательской инфраструктуры / Е. Ю. Журавлева // Сборник научных статей XIX Объединенной конференции «Интернет и современное общество» IMS-2016. - Санкт-Петербург: ИТМО, 2016. - С. 49-60. - URL: https://openbooks. itmo.ru/ru/file/4087/4087.pdf (дата обращения: 12.09.2020). - Рез. англ.

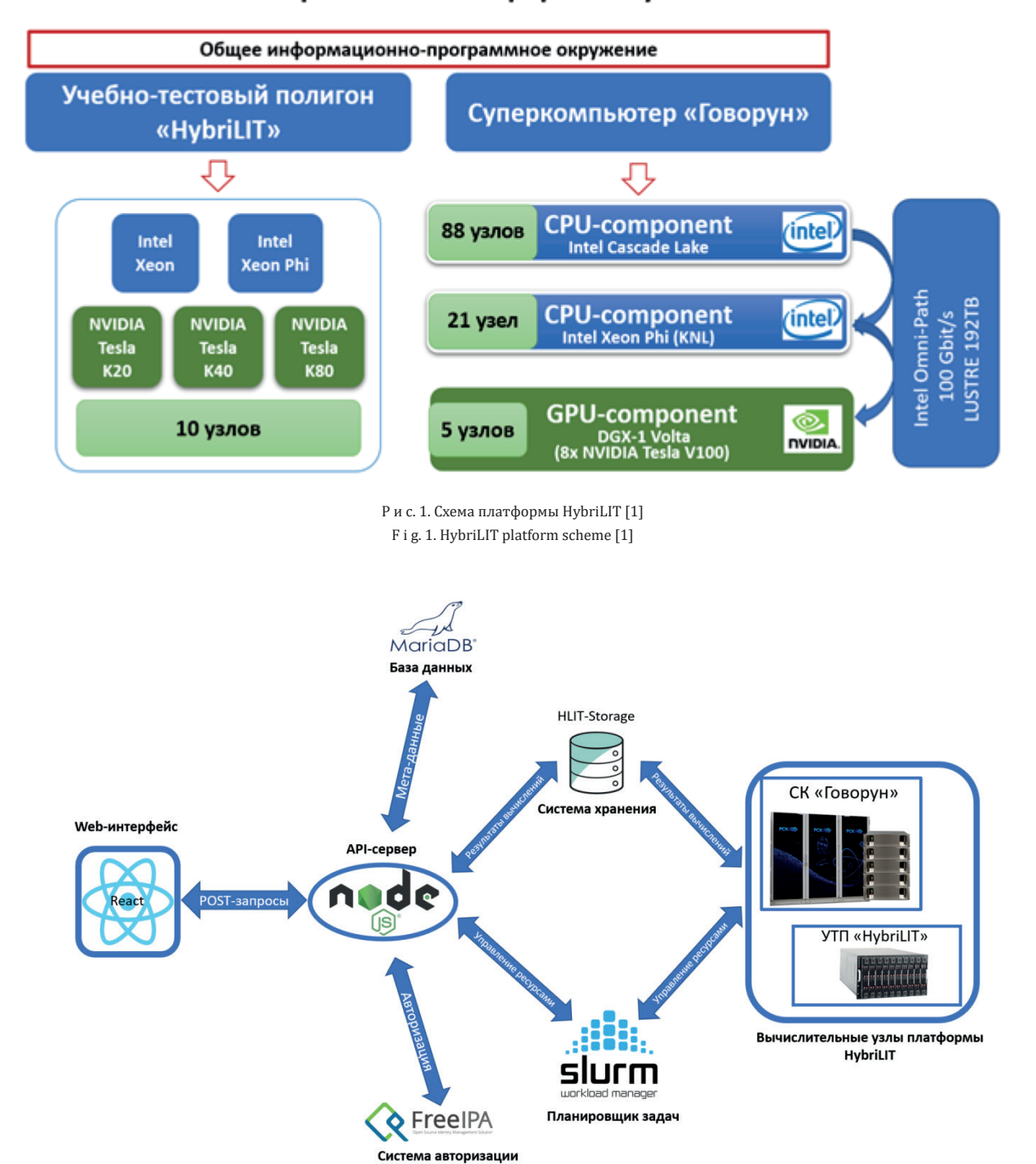

Гетерогенная платформа «HybriLIT»

Р и с. 2. Схема архитектуры Виртуальной исследовательской среды для моделирования Р и с. 2. Схема архитектуры Виртуальной исследовательской среды для моделирования физических процессов в гибридных наноструктурах F i g. 2. Architecture diagram of the Virtual Research Environment for modeling physical processes in hybrid nanostructures<br>.

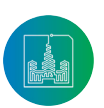

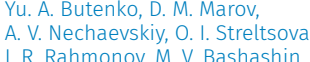

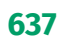

Отметим, типичный процесс работы пользователя НРС-платформ: построение модели, разработка и реализация вычислительной схемы проводится на отдельной инфраструктуре пользователя, далее данные передаются на НРС- платформу, на которой осуществляется запуск приложений, а результаты моделирования копируются обратно на инфраструктуру пользователя, где и проводится их анализ и визуализация.

В связи с этим, становится актуальным разработка специальной среды на базе web-технологий, которая бы позволяла проводить моделирование в едином информационном пространстве, а также которая предоставляла бы различным исследовательским группам возможность для организации совместных исследований, обмена моделями и результатами расчетов. Веб-сервис позволяет пользователю взаимодействовать с ресурсами вычислительной платформы: запускать задачу на выполнение с различными параметрами, получать статус о ее выполнении и результаты работы алгоритмов. Реализация такого функционала возможна с использованием клиент-серверной архитектуры веб-сервиса, в которой клиентская часть предоставляет пользовательский интерфейс, а серверная часть реализует взаимодействие с платформой. Архитектура сервиса представлена на Рис. 2.

Серверная часть ВИС отвечает за реализацию АРІ-интерфейса взаимодействия клиентской части с компонентами платформы HybriLIT, без непосредственного обращения к ним со стороны клиента. Это позволяет упростить работу с платформой для группы исследователей и изолировать различные сценарии использования в зависимости от прав доступа.

#### Node is

Серверная часть ВИС разрабатывается на базе технологии Node.js, которая позволяет реализовать достаточно быстрый, асинхронный, событийно-ориентированный сервер [5].

Node.js также добавляет возможность для JavaScript взаимодействовать с устройствами ввода-вывода, через свой программный интерфейс и подключать другие внешние библиотеки, которые написаны на разных языках программирования (C/C++, Python, и др.), обеспечивая вызовы к ним из JavaScript-кода. Преимущественно Node.js применяется на сервере, выполняя роль веб-сервера [6].

Платформа Node.js обладает следующими достоинствами:

- Неблокирующий ввод/вывод и событийно-ориентированную архитектуру, которые по максимуму используют ресурсы ядра;
- Возможность горизонтального масштабирования и событийно-ориентированная архитектура позволяют выдерживать больше конкурентных запросов, чем решения, которые базируются на потоках;
- Высокая производительность и надежность;
- Поддержка асинхронного программирования;
- Большое количество встроенных и внешних модулей для взаимодействиями с различными компонентами (базы данных, файловые системы, устройства ввода-вывода и т.д.).

#### **MariaDR**

Одним из требований к разрабатываемому API-серверу является требование поддержки взаимодействия с хранилищем метаданных, реализованного на основе СУБД MariaDB<sup>2</sup>, файловыми хранилищами платформы HybriLIT и планировщиком SLURM. Пример упрощенной схемы работы API-сервера представлен на Рис. 3.

API-сервер представляет интерфейсы для:

- Создания моделей;
- Управления и изменения моделей;
- Проведения расчетов;
- Представления результатов расчетов.

Взаимодействие серверной и клиентской части сервиса происходит посредством POST-запросов, которые на стороне сервера будут обрабатываться при помощи встроенных и внешних модулей платформы Node.js. Все манипуляции с сервисом имеют непосредственное отражение в двух компонентах: база данных и файловая система. База данных хранит конфигурации и объекты доступные для построения моделей.

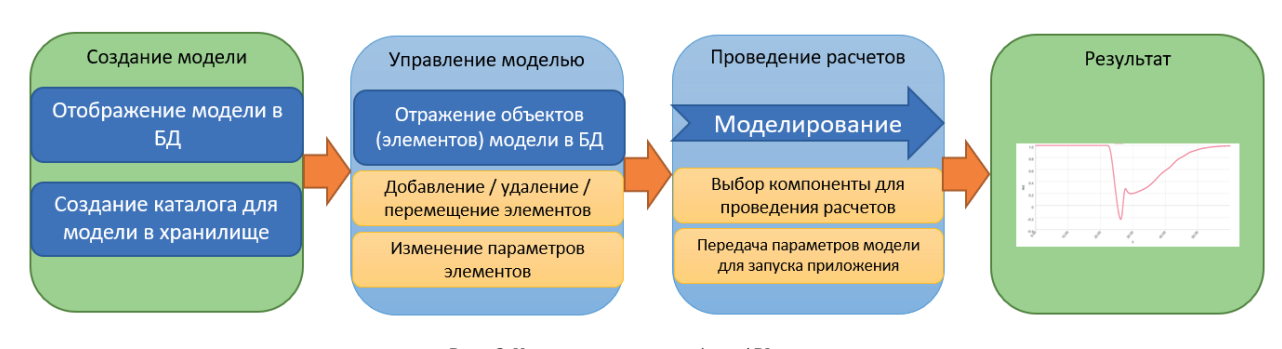

Р и с. 3. Упрощенная схема работы АРІ-сервера F i g. 3. Simplified scheme of the API server

Modern Information **Technologies** and IT-Education

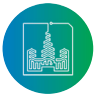

MariaDB Server: The open source relational database [Электронный ресурс] // MariaDB Foundation. 2020. URL: https://mariadb.org/ (дата обращения: 12.09.20201

638

Взаимодействие API-сервера с системой хранения платформы HybriLIT происходит при помощи встроенного в Node.js модуля fs, предназначенного для работы с файловыми системами. Все действия, отраженные в БД, за время работы пользователя с системой имеют непосредственное отражение на структуру хранилища для разрабатываемого сервиса. Например, если из системы была удалена определенная модель, следовательно тогда удалится связанный с ней каталог и все находящиеся в нем файлы с результатами расчетов. При перезапуске модели на счет произойдет перезапись файлов с результатами, но в системе существует возможность сохранить требуемый результат для дальнейшего анализа.

#### **SLURM**

Планировщик SLURM<sup>3</sup> реализует доступ к вычислительным мощностям платформы на конкурентных условиях, из-за этих особенностей API-сервер должен отслеживать статус запущенных задач и сохранять актуальное состояние для каждой задачи в базе данных [7]. Типичные статусы для задач в планировщике SLURM: PENDING, RUNNING, SUSPENDED, COMPLETING, и COMPLETED:

- **COMPLETED** означает, что расчеты завершены и данные. полученные в их результате расчетов могут быть использованы в дальнейшем анализе и визуализации.
- COMPLETING означает, что задача завершается и занимаемые ресурсы начинают освобождаться, но файлы с результатами могут еще находиться в состоянии "запись".
- SUSPENDED задача была приостановлена, из-за, возможно, более приоритетной задачи, для которой требовались занимаемые ресурсы, после задача будет выполнена.
- RUNNING задача запущена на счет на запрошенных реcypcax.
- PENDING задача ожидает запуска, так как запрашиваемые ресурсы заняты или недоступны.

#### **FreeIPA**

Отметим, что ВИС разрабатывается на платформе HybriLIT и для работы в рамках этой среды требуется авторизация, которая реализована через систему FreeIPA.

FreeIPA (Free Identity, Policy and Audit) — открытый проект для создания централизованной системы по управлению авторизацией пользователей и задания политик доступа к ресурсам<sup>4</sup>. По сути. FreeIPA — комплекс компонентов (Kerberos, LDAP, Web-интерфейс), которые и реализуют данный сервис. Разрабатываемый API-сервер ВИС взаимодействует с FreeIPA по протоколу LDAP. Когда пользователь производит вход в систему по паре ключ-пароль, API-сервер проверяет в FreeIPA корректность введенных значений и затем получает из нее всю доступную информацию о пользователе (Имя, Фамилия, e-mail, группы и права доступа). После чего API-сервер генерирует уникальный JWT-токен который позволяет пользоваться системой без повторного ввода пароля в течении 24 часов. Затем API-сервер отправляет токен и информацию о пользователе на Web-интерфейс.

# Разработка графического модуля для построения моделей

В предложенной архитектуре клиентская часть сервиса отвечает за предоставление пользовательского интерфейса. Для реализации необходимого функционала выбран следующий стек технологий: React.js, Redux, ReduxForm, Cytoscape.js, MaterialUI, Chart.js, HTML, SCSS.

В основе реализации клиентской части использован JavaScript фреймворк-React.js. На данный момент React.js является одной из самых популярных библиотек для создания динамичных и интерактивных пользовательских интерфейсов<sup>5</sup>. Компонентно-ориентированный подход, использующийся в библиотеке, позволяет с высокой скоростью создавать высоконагруженные приложения, а также обеспечивает значительную производительность всего приложения.

Зачастую, при взаимодействии с веб-сервисом, пользователь работает с различными компонентами интерфейса: вызывает события, нажимая на кнопки, заполняет формы и текстовые поля, переходит по страницам. При реализации большого функционала сервиса становится затруднительно управлять состоянием приложения с помошью стандартного менеджера состояний в React.js. Одним из возможных решений данной проблемы является использование библиотеки Redux. Менеджер состояний Redux является реализацией Flux-архитектуры - паттерна для организации передачи данных в React-приложениях [8].

Стоит отметить, что использование связки React+Redux является довольно популярным решением при реализации высокопроизволительных веб-приложений. В связи с этим. реализовано большое количество библиотек для удобства использования такого стека технологий. Одной из них является Redux Form. Работа с формами является неотъемлемой частью приложений, в которых пользователю необходимо заполнять. изменять и сохранять какие-либо ланные. Очевилно, что некорректное заполнение формы может нарушить работу всего приложения. Библиотека Redux Form позволяет интегрировать состояние форм с другим состоянием, которым управляет Redux, а также предоставляет возможность отслеживать состояние формы, задавать начальные значения и производить валидацию данных. На рисунках 4 и 5 показаны реализованные формы с помощью Redux Form.

Моделирование физических структур непосредственно в браузере подразумевает под собой специальную форму для построения конфигурации. При этом должна присутствовать возможность расположения элементов модели на этой форме и связи их между собой. Для реализации подобного функционала была использована библиотека Cytoscape.js, которая представляет собой удобный инструмент для визуализации данных. Данная библиотека позволяет не только произвести отрисовку элементов на форме, но и задать специальные events (события), которые будут применены к элементам, например, при нажатии или передвижении. Для создания конфигурации модели необходи-

<sup>&</sup>lt;sup>5</sup> React is a JavaScript library for building user interfaces [Электронный ресурс]. 2020. URL: https://reactjs.org (дата обращения: 12.09.2020).

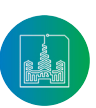

<sup>&</sup>lt;sup>3</sup> Overview [Электронный ресурс] // Slurm Workload Manager. 2020. URL: https://slurm.schedmd.com/overview.html (дата обращения: 12.09.2020).

<sup>&</sup>lt;sup>4</sup> FreeIPA- integrated Identity and Authentication solution for Linux/UNIX networked environments [Электронный ресурс]. 2020. URL: https://www.freeipa.org/ раде/Main\_Page (дата обращения: 12.09.2020).

мо расположить нужный элемент на форме.

Список элементов для конфигурации модели реализован в енность висиситов для поперитурации тедели реанновант в приметикопатет такор непнолентов поаслув<br>виде хранимых в базе данных JSON-объектов. Например, струк- пот концепцию Material Design от Google, а та тура объекта сверхпроводник/ферромагнетик/сверхпроводник (SFS) включает в себя: идентификатор, имя, непосредственное положение на схеме, расположение скрипта для запуска в batch-системе SLURM, параметры для расчета. Стоит са представлена на Рис. 4. отметить, что для объекта SFS в данной системе имеется два отистить, что для объекта это в данной системе имеется два — онишем взаимодействие нолвзователя с системой подроон<br>набора параметров для вычисления временной и параметри- — В начале работы пользователю предоставляется воз ческой зависимости [9], [10]. В зависимости от выбора пользователя происходит запуск соответствующих алгоритмов для выполнения расчетов на платформе HybriLIT.

возможность построения графиков для анализа полученных расчетов в зависимости от построенной конфигурации модели и введенных параметров. Данная функция была реализована с помощью библиотеки *Chart.js. Chart.js* — это популярный инструмент, который предназначен для создания графиков и диаграмм. Помимо этого, в неё встроены средства работы с анимацией, что позволяет эффектно видоизменять графики в зависимости от новых данных, а также применять различные цветовые схемы к элементам графиков.

## **Разработка интерфейсов UX/UI**

понятным и удобным для пользователя. Для разработки *UI* переворот магнитного момента<sup>6</sup>[3].

расположить нужный элемент на форме. *(User Interface)* компонентов сервиса использовалась библио-<br>Деревисимости происходителя происходителя происходит в сервиса происходителя происходит в сервиса происходител тека *Material UI* — набор компонентов *React*, которые реализуют концепцию *Material Design* от *Google*, а также препроцессор *SCSS*. С помощью этих инструментов был создан общий дизайн Одним из требований к разрабатываемому сервису являлась возможность веб-сервиса и выполнена верстка элементов на странице. Обт (этэ) имно цет в сеол. пдептификатор, нял, пеноеред — всо сервиса и вынолнена веретка элементов на странице. О<br>енное положение на схеме, расположение скрипта для — щая схема взаимодействия пользователя с элементами серв са представлена на Рис. 4.

Одним из требований к разрабатываемому сервису являлась <mark>па. В меню необходимо выбрать нужный элемен</mark>т Разрабатываемый интерфейс должен быть интерактивным, раметра отношения джосефсоновской энергии к магнитной Опишем взаимодействие пользователя с сиcтемой подробнее. В начале работы пользователю предоставляется возможность кой зависимости [9], [10]. В зависимости от выбора пользо- выбрать схему вычислений в таблице, либо создать новую (пункт 1, Рис. 4). После этого пользователю становится доступна форма для построения вычислительного эксперимен-работы с анимацией, что позволяет эффектно видоизменять графики в зависимости от та. В меню необходимо выбрать нужный элемент и расположить его на форме (пункт 2, Рис. 4). По нажатию на элемент, открывается форма для ввода параметров данного элемента в зависимости от выбранного алгоритма (пункт 3, Рис. 4). После заполнения всех параметров, можно запустить задачу на счет, нажав кнопку «*RUN CONFIG*». В результате, в качестве ответа от сервера придет ID задачи и статус ее выполнения: Pending/ что позволяет эффектно видоизменять графики в Running, Finished (пункт 4, Рис. 4). Для удобства пользователя реализована возможность просматривать данные файлов с исимости от новых данных, а также применять различные — реализована-возможность просматривать данные фаилов с<br>- результатами в виде графиков (пункт 5, Рис. 4). Для постро-<br>ения графика пользователь выбирает файл во всплывающем **Враоотка интерфеисов UA/ UI** модальном окне и тип графика (пункт 6, Рис. 4). На Рис. 5 пред-<br>Ставление предменные от различных созданий предменных предменных предменных и ставлен пример графика, который демонстрирует влияние параметра отношения джосефсоновской энергии к магнитной на переворот магнитного момента<sup>6</sup> [3].

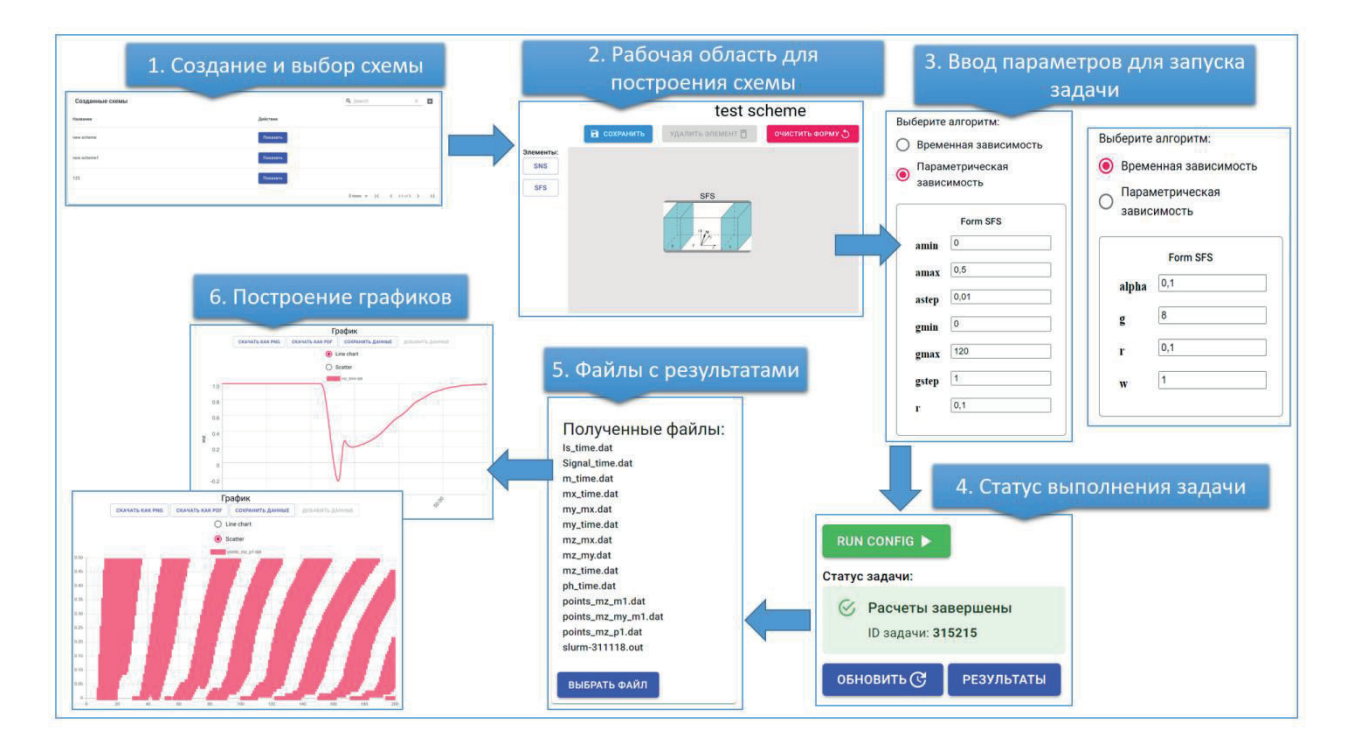

Р и с. 4. Схема взаимодействия пользователя с веб-интерфейсом системы F i g. 4. Scheme of user interaction with the system web interfaceР и с. 4. Схема взаимодействия пользователя с веб-интерфейсом системы

Modern Information **Technologies** and IT-Education советновую и процессователю и пользователю становится для пользователя  $\blacksquare$ 

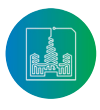

<sup>6</sup> Butenko Yu. Spin orbital pulse [Электронный ресурс]. 2020. URL: https://gitlab-hlit.jinr.ru/superconductors/spin-orbital-pulse (дата обращения: 12.09.2020).

«*RUN CONFIG*». В результате, в качестве ответа от сервера придет ID задачи и статус ее

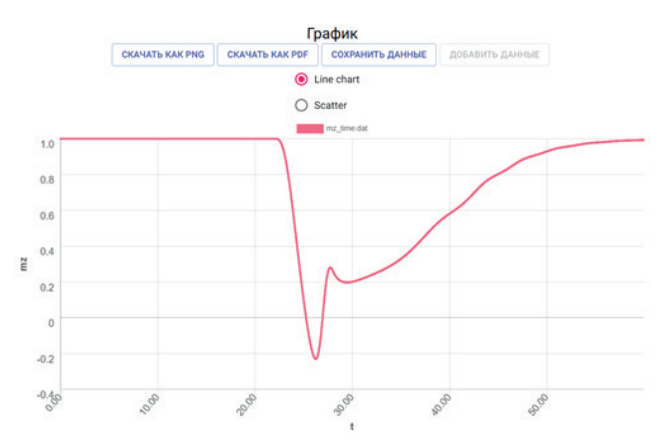

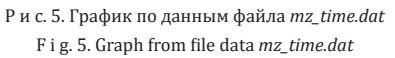

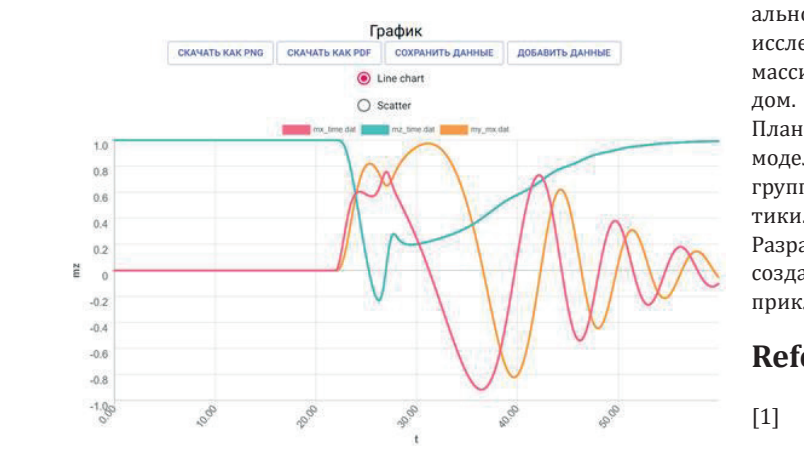

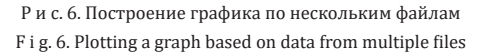

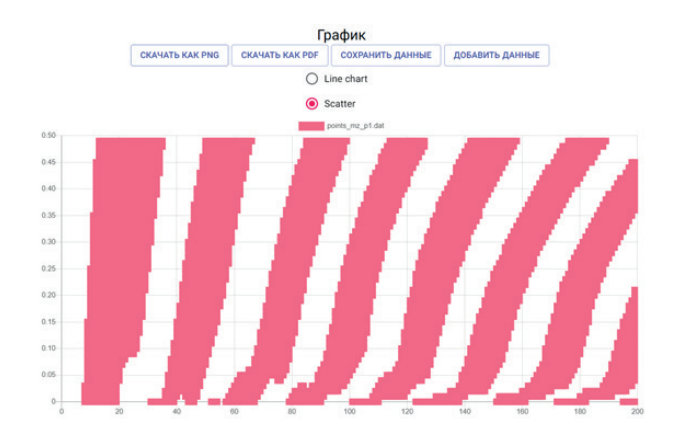

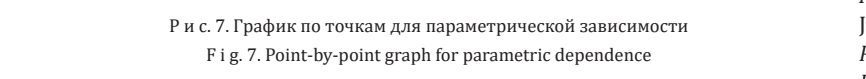

Кроме этого, реализована возможность совмещения данных из разных файлов на одном графике. На Рис. 6 представлены графики, данные для которых получены из трех файлов *mz\_time.dat, mx\_time.dat, my\_time.dat.* Для демонстрации периодичности интервалов переворота в плоскости (*G,* α), были произведены расчеты параметрической зависимости. Результаты представлены на графике (Рис. 7).

### **Заключение**

Кроме этого, реализована возможность совмещения данных из разных файлов на В работе представлены результаты по разработке Виртуальной исследовательской среды для решения задач математического моделирования физических явлений в гибридных наноструктурах, состоящих из сверхпроводников и магнетиков. Разрабатываемая среда позволяет создавать в режиме онлайн модели из заданных элементов, менять параметры, выполнять расчеты на платформе HybriLIT, а также производить анализ результатов по полученным данным. На базе этой Виртуальной исследовательской среды воспроизведены результаты исследования динамики магнитного момента и разности фаз массива наномагнитов связанного с джозефсоновским переходом.

> Планируется дальнейшее развитие этой среды, ее наполнения моделями и реализация предоставления доступа различным группам исследователей, работающих в рамках данной тематики.

> Разработанные подходы и IT-решения могут применяться для создания виртуальных исследовательских сред для решения прикладных задач в различных областях науки.

## **References**

- [1] Adam Gh., et al. IT-ecosystem of the HybriLIT heterogeneous platform for high performance computing and training of IT-specialists. *CEUR Workshop Proceedings. Selected Papers of the 8th International Conference "Distributed Computing and Grid-technologies in Science and Education" (GRID 2018)*. 2018; 2267:638-644. Available at: http:// ceur-ws.org/Vol-2267/638-644-paper-122.pdf (accessed 12.09.2020). (In Eng.)
- [2] Candela L., Castelli D., Pagano P. Virtual Research Environments: An Overview and a Research Agenda. *Data Science Journal*. 2013; 12:GRDI75-GRDI81. (In Eng.) DOI: http:// doi.org/10.2481/dsj.GRDI-013
- [3] Atanasova P.Kh., Panayotova S.A., Rahmonov I.R., Shukrinov Yu.M., Zemlyanaya E.V., Bashashin M.V. Periodicity in the Appearance of Intervals of the Reversal of the Magnetic Moment of a φ<sub>0</sub> Josephson Junction. *JETP Letters.* 2019; 110(11):722-726. (In Eng.) DOI: https://doi.org/10.1134/ S0021364019230073
- $\frac{1}{2}$ наноструктурах, состоящих из сверхпроводников и магнетиков. Разрабатываемая среда  $\mathbf{r}$ [4] Dolbilov A., Kashunin I., Korenkov V., Kutovskiy N., Mitsyn V., Podgainy D., Stretsova O., Strizh T., Trofimov V., Vorontsov A. Multifunctional Information and Computing Complex of JINR: Status and Perspectives. *CEUR Workshop Proceedings. Proceedings of the 27th International Symposium Nuclear Electronics and Computing (NEC'2019).* 2019; 2507:16-22. Available at: http://ceur-ws.org/Vol-2507/16-22-paper-3. pdf (accessed 12.09.2020). (In Eng.)

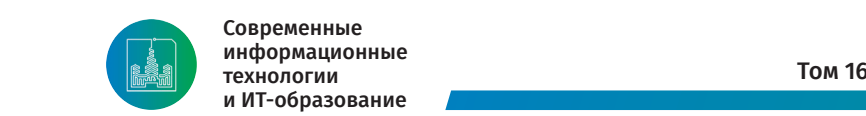

Современные информационные информационные исследовательной следовательной следовательной следовательной следовательной сле<br>Получение информационные произведения исследовательной следовательной следовательной следовательной следовател технологии на на и ИТ-образование **результаты исследования динамики магнитности от прод**инамики по производства момента и разности  $\mathbf{P}(\mathbf{X})$ 

- [5] Shah H. Node.js Challenges in Implementation. *Global Journal of Computer Science and Technology: (E) Network, Web & Security*. 2017; 17(2):73-83. Available at: https:// computerresearch.org/index.php/computer/article/ view/1735/1719 (accessed 12.09.2020). (In Eng.)
- [6] McCune R.R. Node.js Paradigms and Bench-marks. University of Notre Dame; 2011. (In Eng.)
- [7] Iserte S., Prades J., Reaño C., Silla F. Increasing the Performance of Data Centers by Combining Remote GPU Virtualization with Slurm. In: *2016 16th IEEE/ACM International Symposium on Cluster, Cloud and Grid Computing (CCGrid)*. Cartagena, Colombia; 2016. p. 98-101. (In Eng.) DOI: https://doi.org/10.1109/CCGrid.2016.26
- [8] Oliveira D., Duarte J., Abelha A., Machado J. Improving Nursing Practice through Interoperability and Intelligence. In: *2017 5th International Conference on Future Internet of Things and Cloud Workshops (FiCloudW)*. Prague, Czech Republic; 2017. p. 194-199. (In Eng.) DOI: https://doi. org/10.1109/FiCloudW.2017.92
- [9] Buzdin A.I. Proximity effects in superconductor-ferromagnet heterostructures. *Reviews of Modern Physics*. 2005; 77(3):935-976. (In Eng.) DOI: https://doi.org/10.1103/ RevModPhys.77.935
- [10] Buzdin A.I. Direct Coupling Between Magnetism and Superconducting Current in the Josephson  $φ_0$  Junction. *Physical Review Letters*. 2008; 101(10):107005. (In Eng.) DOI: https://doi.org/10.1103/PhysRevLett.101.107005
- [11] Wilkins‐Diehr N. Special Issue: Science Gateways − Common Community Interfaces to Grid Resources. *Concurrency and Computation: Practice and Experience*. 2007; 19(6):743- 749. (In Eng.) DOI: https://doi.org/10.1002/cpe.1098
- [12] Baranov A.V., Balashov N.A., Kutovskiy N.A. et al. JINR cloud infrastructure evolution. *Physics of Particles and Nuclei Letters.* 2016; 13(5):672-675. (In Eng.) DOI: https://doi. org/10.1134/S1547477116050071
- [13] Balashov N.A. et al. JINR Member States cloud infrastructure. *CEUR Workshop Proceedings*. 2017; 2023:202-206. Available at: http://ceur-ws.org/Vol-2023/122-128-paper-19.pdf (accessed 12.09.2020). (In Eng.)
- [14] Borgman C.L., Darch P.T., Sands A.E., Pasquetto I.V., Golshan M.S., Wallis J.C., Traweek S. Knowledge infrastructures in science: data, diversity, and digital libraries. *International Journal on Digital Libraries*. 2015; 16(3-4):207-227. (In Eng.) DOI: https://doi.org/10.1007/s00799-015-0157-z
- [15] Berry D.M. The Social Epistemologies of Software. *Social Epistemology*. 2012; 26:(3-4):379-398. (In Eng.) DOI: https://doi.org/10.1080/02691728.2012.727191
- [16] Danding J., Jingtao Z., Ying Z., Enming L. A Virtual Model of Manufacturing System Based on Hybrid Automata. In: *Proceedings of the 6th International Conference on Control, Mechatronics and Automation (ICCMA 2018)*. Association for Computing Machinery, New York, NY, USA; 2018. p. 139-143. (In Eng.) DOI: https://doi.org/10.1145/3284516.3284521
- [17] Jiang H., Qin S., Fu J., Zhang J., Ding G. How to model and implement connections between physical and virtual models for digital twin application. *Journal of Manufacturing Systems*. 2021; 58(B):36-51. (In Eng.) DOI: https://doi. org/10.1016/j.jmsy.2020.05.012
- [18] Viswanathan J., Harrison W.S., Tilbury D.M., Gu F. Using hybrid process simulation to evaluate manufacturing system component choices: Integrating a virtual robot with the physical system. In: *Proceedings of the 2011 Winter Simulation Conference (WSC)*. Phoenix, AZ, USA; 2011. p. 2822-2833. (In Eng.) DOI: https://doi.org/10.1109/ WSC.2011.6147986
- [19] Yin C., Liu J., Jin S. A virtualized data center energy-saving mechanism based on switching operating mode of physical servers and reserving virtual machines. *Concurrency and Computation: Practice and Experience*. 2020; e5785. (In Eng.) DOI: https://doi.org/10.1002/cpe.5785
- [20] Korenkov V.V., Podgainy D.V., Streltsova O.I. Educational Program on HPC Technologies Based on the Heterogeneous Cluster HybriLIT (LIT JINR). *Sovremennye informacionnye tehnologii i IT-obrazovanie* = Modern Information Technologies and IT-Education. 2017; 13(4):141-146. (In Russ., abstract in Eng.) DOI: https://doi.org/10.25559/SITI-TO.2017.4.633
- [21] Korenkov V., Dolbilov A., Mitsyn V., Kashunin I., Kutovskiy N., Podgainy D., Streltsova O., Strizh T., Trofimov V., Zrelov P. The JINR distributed computing environment. *EPJ Web of Conferences*. 2019; 214:03009. (In Eng.) DOI: https://doi. org/10.1051/epjconf/201921403009
- [22] Moreno-Vozmediano R., Montero R.S., Llorente I.M. IaaS Cloud Architecture: From Virtualized Datacenters to Federated Cloud Infrastructures. *Computer*. 2012; 45(12):65-72. (In Eng.) DOI: https://doi.org/10.1109/MC.2012.76
- [23] Park S.C. A methodology for creating a virtual model for a flexible manufacturing system. *Computers in Industry*. 2005; 56(7):734-746. (In Eng.) DOI: https://doi.org/10.1016/j. compind.2005.04.002
- [24] Barker M., et al. The global impact of science gateways, virtual research environments and virtual laboratories. *Future Generation Computer Systems*. 2019; 95:240-248. (In Eng.) DOI: https://doi.org/10.1016/j.future.2018.12.026
- [25] Buyya R., Yeo C.S., Venugopal S., Broberg J., Brandic I. Cloud computing and emerging IT platforms: Vision, hype, and reality for delivering computing as the 5th utility. *Future Generation Computer Systems*. 2009; 25(6):599-616. (In Eng.) DOI: https://doi.org/10.1016/j.future.2008.12.001

*Поступила 12.09.2020; одобрена после рецензирования 23.10.2020; принята к публикации 20.11.2020. Submitted 12.09.2020; approved after reviewing 23.10.2020; accepted for publication 20.11.2020.* 

#### Об авторах:

**Бутенко Юрий Александрович**, инженер-программист Лаборатории информационных технологий, Объединенный институт ядерных исследований (141980, Российская Федерация, Московская область, г. Дубна, ул. Жолио-Кюри, д. 6), ORCID: http://orcid.org/0000-0001-6555-2365, ybutenko@jinr.ru

**Маров Дмитрий Михайлович**, инженер-программист Лаборатории информационных технологий, Объединенный институт ядерных исследований (141980, Российская Федерация, Московская область, г. Дубна, ул. Жолио-Кюри, д. 6); ГБОУ ВО МО «Университет «Дубна» (141982, Российская Федерация,

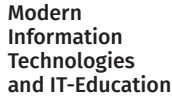

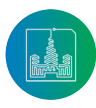

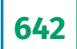

Московская область, г. Дубна, ул. Университетская, д. 19), ORCID: http://orcid.org/0000-0002-7414-5144

**Нечаевский Андрей Васильевич**, ведущий программист Лаборатории информационных технологий, Объединенный институт ядерных исследований (141980, Российская Федерация, Московская область, г. Дубна, ул. Жолио-Кюри, д. 6), ORCID: http://orcid.org/0000-0001-6751-8195, nechav@jinr.ru

**Стрельцова Оксана Ивановна**, старший научный сотрудник Лаборатории информационных технологий, Объединенный институт ядерных исследований (141980, Российская Федерация, Московская область, г. Дубна, ул. Жолио-Кюри, д. 6); доцент кафедры распределенных информационных вычислительных систем, Институт системного анализа и управления, ГБОУ ВО МО «Университет «Дубна» (141982, Российская Федерация, Московская область, г. Дубна, ул. Университетская, д. 19), директор Международной школы по информационным технологиям «Аналитика больших данных», кандидат физико-математических наук, ORCID: http://orcid.org/0000-0003- 4522-6735, strel@jinr.ru

**Рахмонов Илхом Рауфович**, старший научный сотрудник Лаборатории теоретической физики им. Н.Н.Боголюбова, Объединенный институт ядерных исследований (141980, Российская Федерация, Московская область, г. Дубна, ул. Жолио-Кюри, д. 6); Физико-технический институт имени С.У. Умарова Национальной академии наук Таджикистана (734063, Республика Таджикистан, г. Душанбе, пр. Айни, д. 299/1), кандидат физико-математических наук, ORCID: http://orcid. org/0000-0002-8014-9029

**Башашин Максим Викторович**, младший научный сотрудник Лаборатории информационных технологий, Объединенный институт ядерных исследований (141980, Российская Федерация, Московская область, г. Дубна, ул. Жолио-Кюри, д. 6); старший преподаватель факультета естественных и инженерных наук, ГБОУ ВО МО «Университет «Дубна» (141982, Российская Федерация, Московская область, г. Дубна, ул. Университетская, д. 19), ORCID: http://orcid.org/0000-0002-2706-8668, bashashinmv@jinr.ru

*Все авторы прочитали и одобрили окончательный вариант рукописи.*

#### About the authors:

**Yuri A. Butenko**, Software Developer of the Laboratory of Information Technologies, Joint Institute for Nuclear Research (6 Joliot-Curie St., Dubna 141980, Moscow Region, Russian Federation), ORCID: http://orcid.org/0000-0001-6555-2365, ybutenko@jinr.ru

**Dmitrii M. Marov**, Software Developer of the Laboratory of Information Technologies, Joint Institute for Nuclear Research (6 Joliot-Curie St., Dubna 141980, Moscow Region, Russian Federation), Dubna State University (19 Universitetskaya St., Dubna 141980, Moscow Region, Russian Federation), ORCID: http://orcid. org/0000-0002-7414-5144

**Andrey V. Nechaevskiy**, Senior Software Developer of the Laboratory of Information Technologies, Joint Institute for Nuclear Research (6 Joliot-Curie St., Dubna 141980, Moscow Region, Russian Federation), ORCID: http://orcid.org/0000-0001-6751-8195, nechav@jinr.ru

**Oksana I. Streltsova**, Senior Researcher of the Laboratory of Information Technologies, Joint Institute for Nuclear Research (6 Joliot-Curie St., Dubna 141980, Moscow Region, Russian Federation); Associate Professor of the Department of Distributed Information Computing Systems of the Institute of System Analysis and Management, Dubna State University (19 Universitetskaya St., Dubna 141980, Moscow Region, Russian Federation), Director of The International School of Information Technologies "Data Science", Ph.D. (Engineering), ORCID: http://orcid.org/0000-0003-4522- 6735, strel@jinr.ru

**Ilhom R. Rahmonov**, Senior Researcher of the Bogoliubov Laboratory of Theoretical Physics, Joint Institute for Nuclear Research (6 Joliot-Curie St., Dubna 141980, Moscow Region, Russian Federation); S.U. Umarov Physical-Technical Institute of the National Academy of Sciences of Tajikistan (299/1 Aini Ave., Dushanbe 734063, Republic of Tajikistan), Ph.D. (Phys.-Math.), ORCID: http://orcid. org/0000-0002-8014-9029

**Maxim V. Bashashin**, Junior Researcher of the Laboratory of Information Technologies, Joint Institute for Nuclear Research (6 Joliot-Curie St., Dubna 141980, Moscow Region, Russian Federation); Senior Teacher of the Faculty of Natural and Engineering Science, Dubna State University (19 Universitetskaya St., Dubna 141980, Moscow Region, Russian Federation), ORCID: http://orcid. org/0000-0002-2706-8668, bashashinmv@jinr.ru

*All authors have read and approved the final manuscript.*

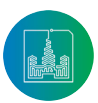

Современные информационные технологии и ИТ-образование

Том 16, № 3. 2020 ISSN 2411-1473 sitito.cs.msu.ru